## Sonata N° 2

Anónimo - Lima, 1786<br>Cuaderno de Música para Guitarra de Mathias Maestro

Transcripción:<br>Javier Echecopar Mongilardi

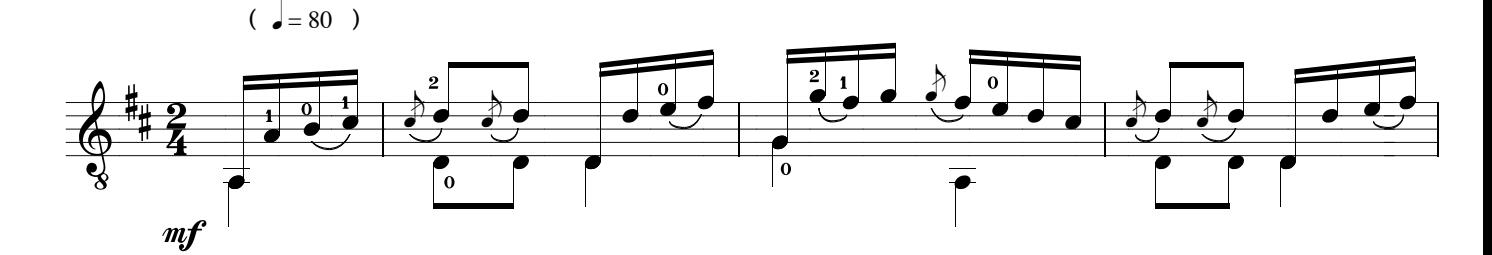

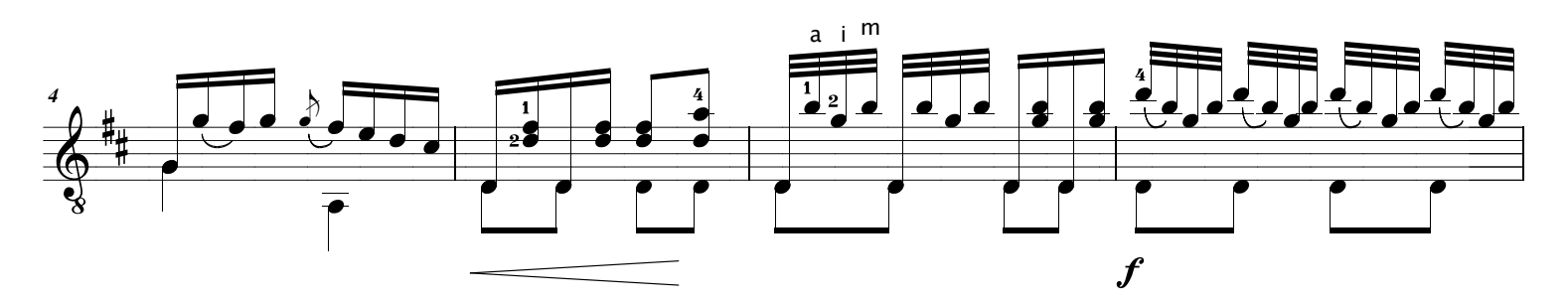

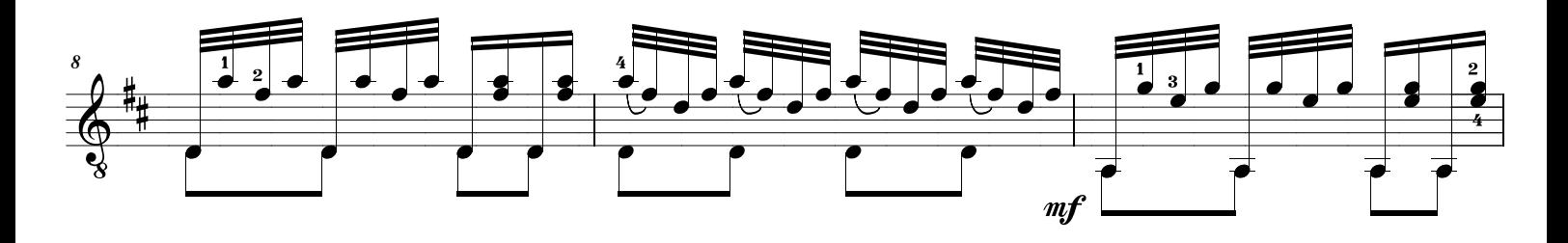

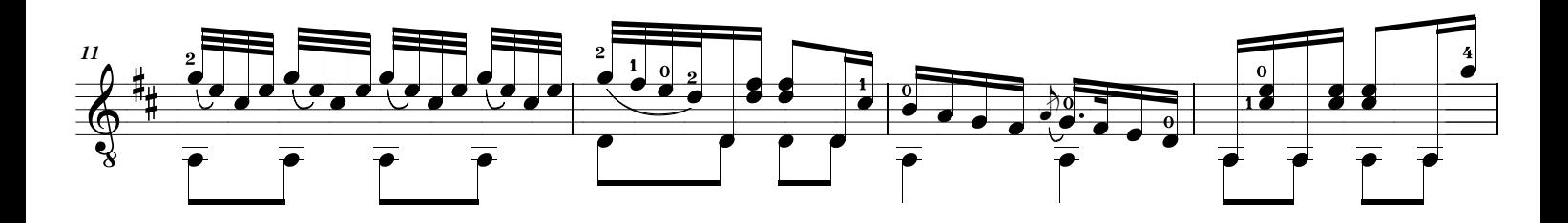

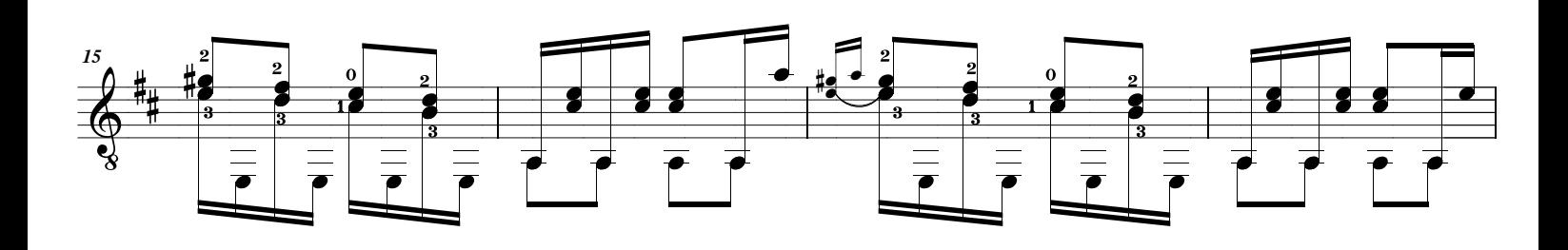

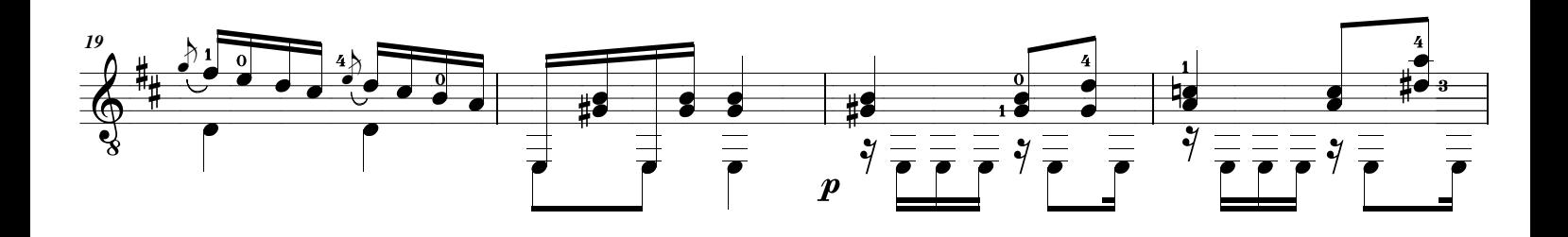